# Genome 540 Discussion

Conor Camplisson

February 7<sup>th</sup>, 2023

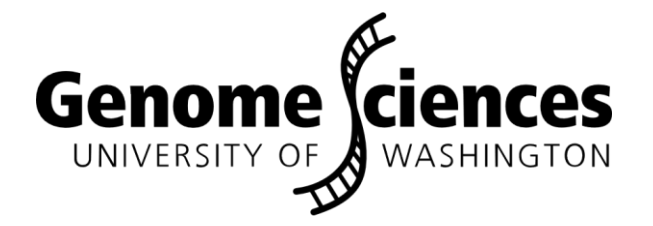

#### **Outline**

• Homework 4 wrap-up

• Future discussion topics

• Homework 5 questions

#### **Outline**

• Homework 4 wrap-up

## Homework 4 Wrap-up

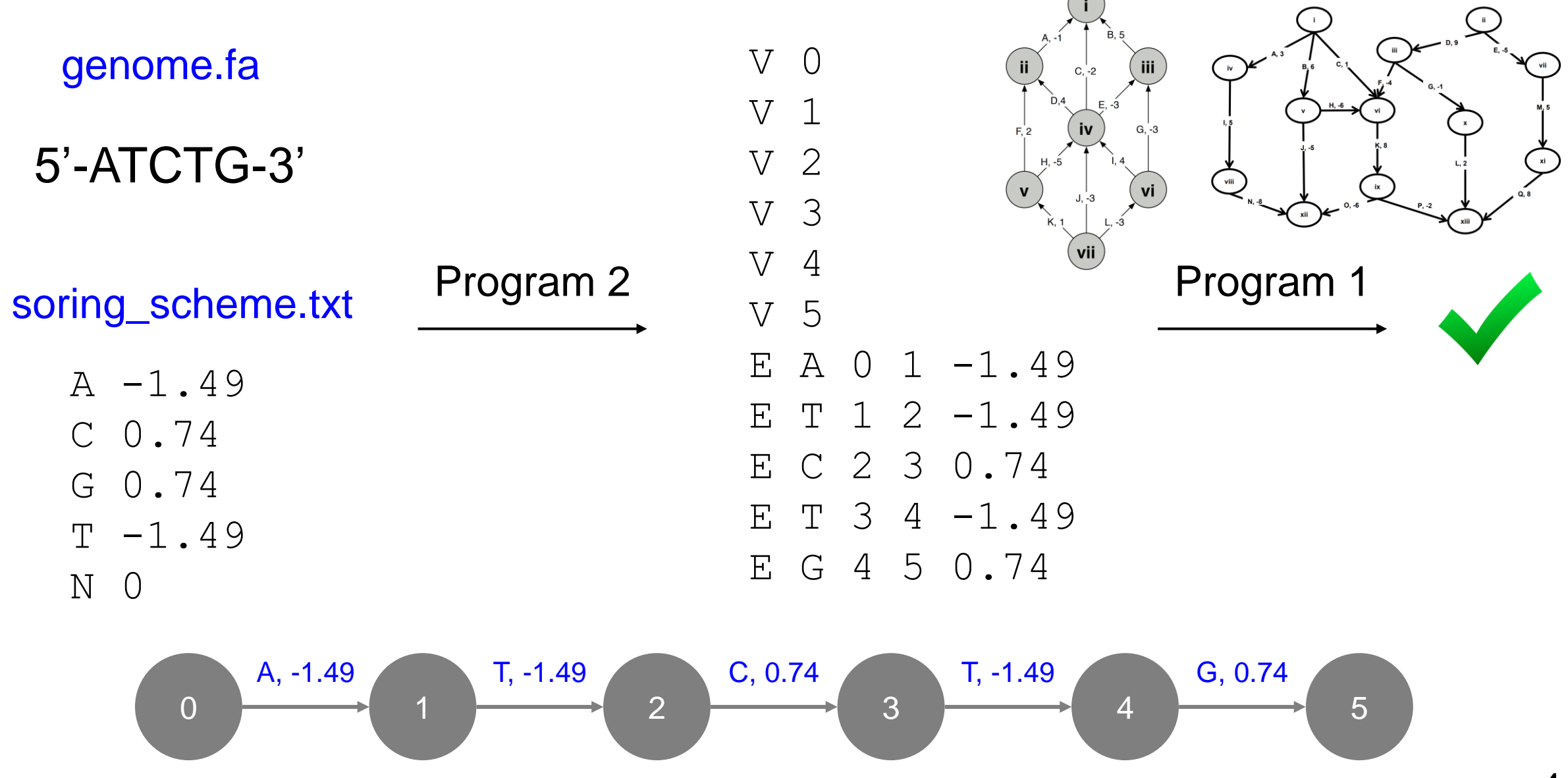

#### **Outline**

• Future discussion topics

### Pointers: conceptual introduction

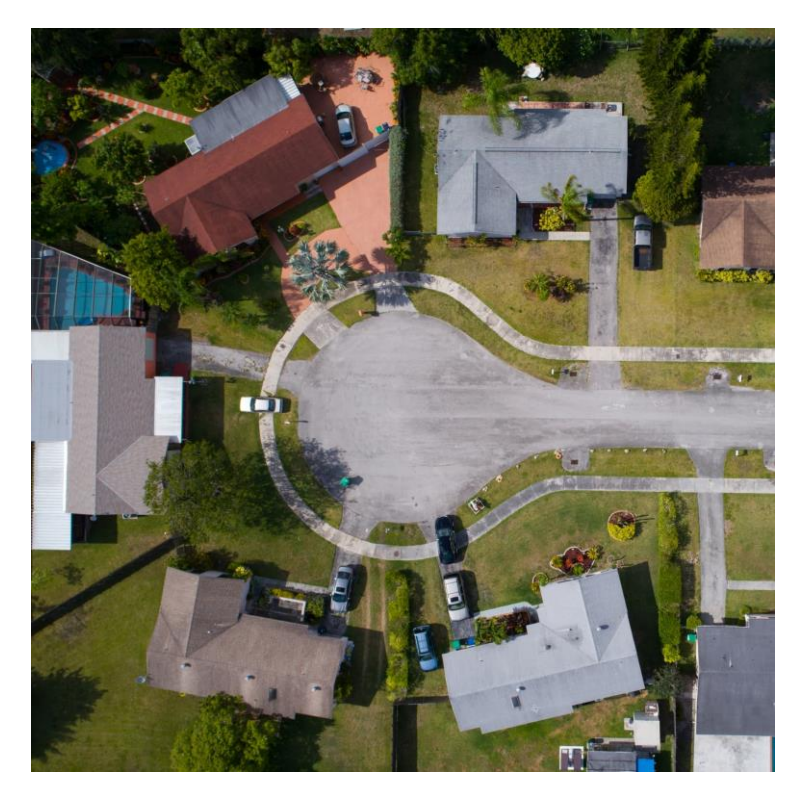

#### 5 houses 5 pointers to houses

- 777 Brockton Avenue, Abington MA 2351 1
- 30 Memorial Drive, Avon MA 2322  $\overline{2}$
- 250 Hartford Avenue, Bellingham MA 2019 3
- 700 Oak Street, Brockton MA 2301 4
- 66-4 Parkhurst Rd, Chelmsford MA 1824 5

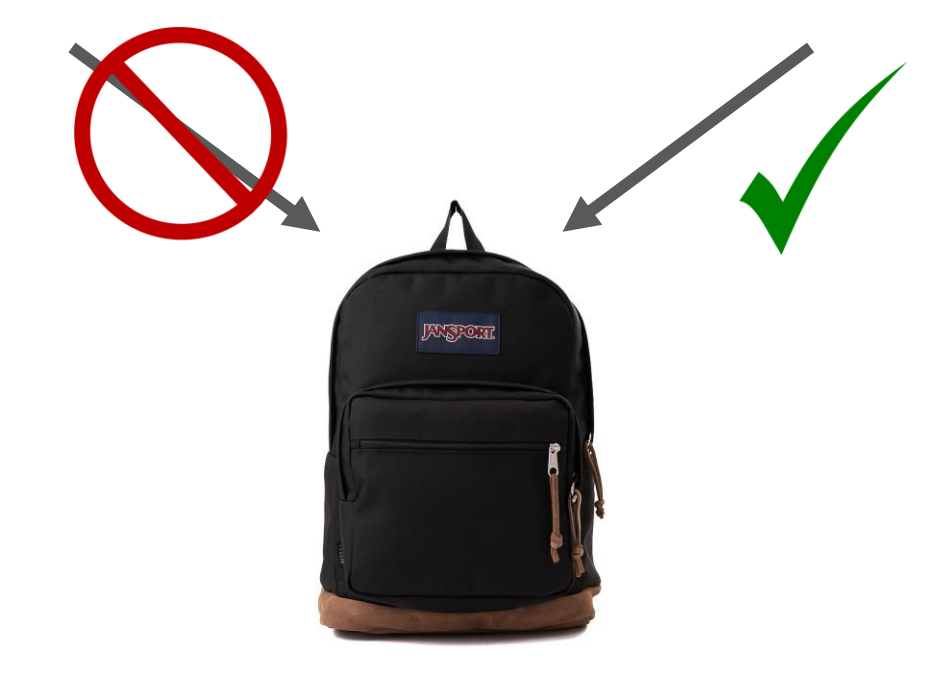

#### Information Content

(bytes)

Size

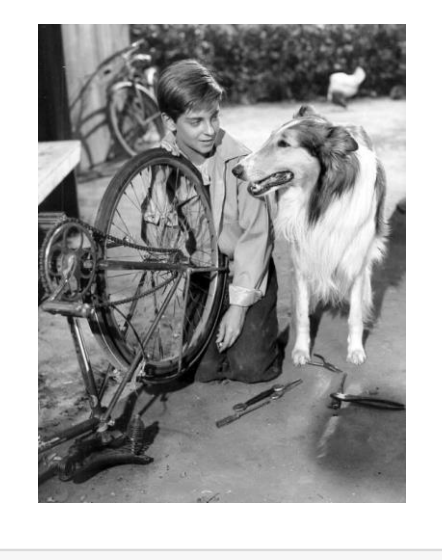

In  $[61]$ : print contents(file 1)

print\_contents(file\_2) In  $[62]$ :

Lassie is a fictional character created by Eric Knight.

She is a female Rough Collie dog, and is featured in a short story that was later expanded to a full-length novel called Lassie Come-Home.

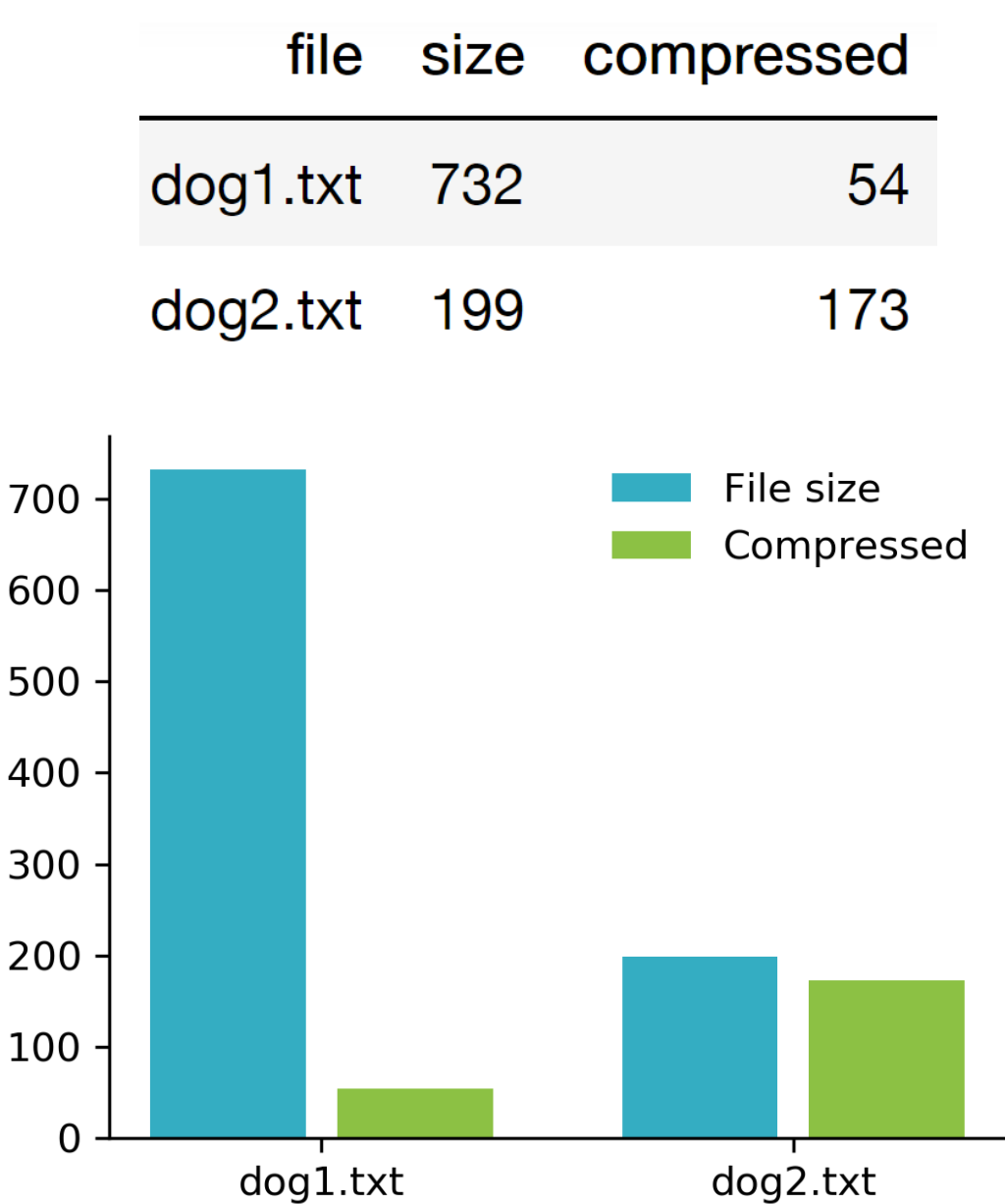

# Information Theory

Quantifying information

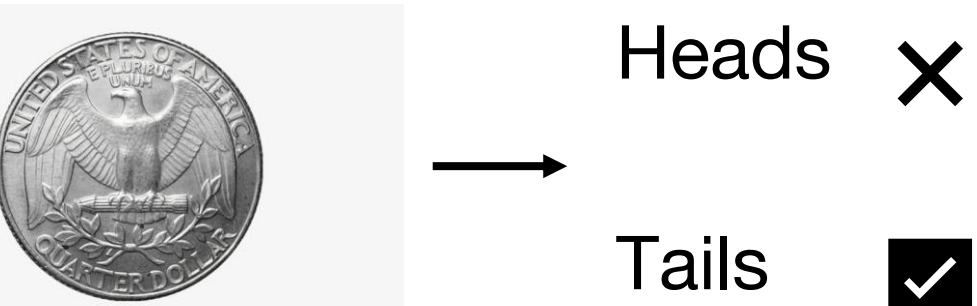

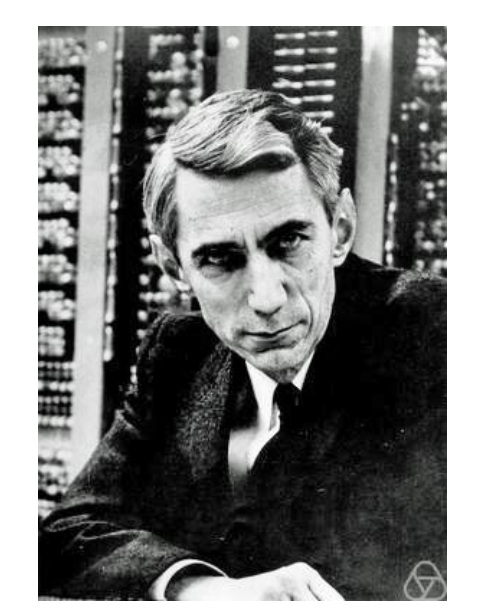

Claude Shannon

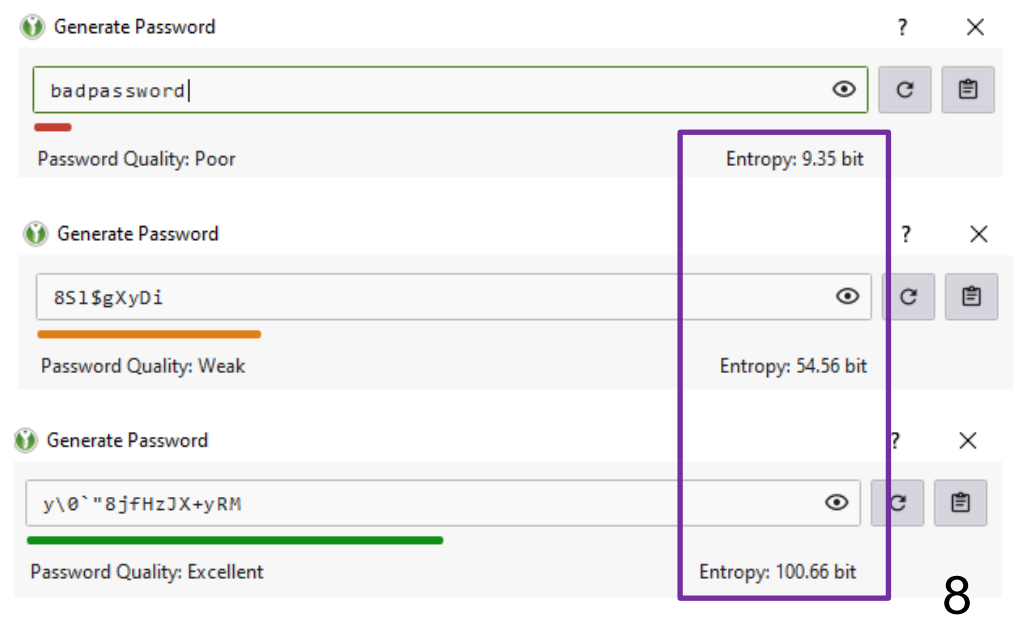

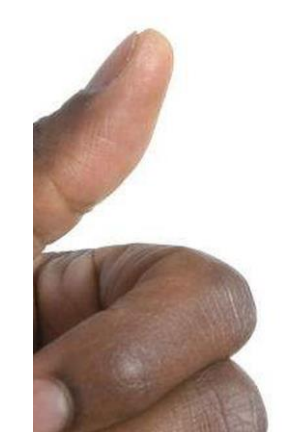

Information entropy and the sum of the sum of the sum of the sum of the sum of the sum of the sum of the sum of the sum of the sum of the sum of the sum of the sum of the sum of the sum of the sum of the sum of the sum of

$$
\mathrm{H}(X) = -\sum_{i=1}^n \mathrm{P}(x_i) \log \mathrm{P}(x_i)
$$

 $H(toss) = -(p(heads) * log2 (p(heads) + p(tails) * log2(p(tails)))$ 

 $H(toss) = -(0.5*log2(0.5) + 0.5*log2(0.5)) = 1.0 bit$ 

"binary digit"  $\rightarrow$  "bit"

## Topics for future discussion sections?

- Scalable and reproducible bioinformatics pipelines (Snakemake)
- Parallel computing: threading, multiprocessing, cluster computing
- General programming tips, languages (Python, C++, Unix tools)
- Version Control / Github
- Jupyter Notebooks / JupyterLab
- Recent DNA sequence algorithms from literature
- Virtual environments: how and why
- Fast array computing in python
- Relational database design

## Jupyterlab IDE on GS Cluster

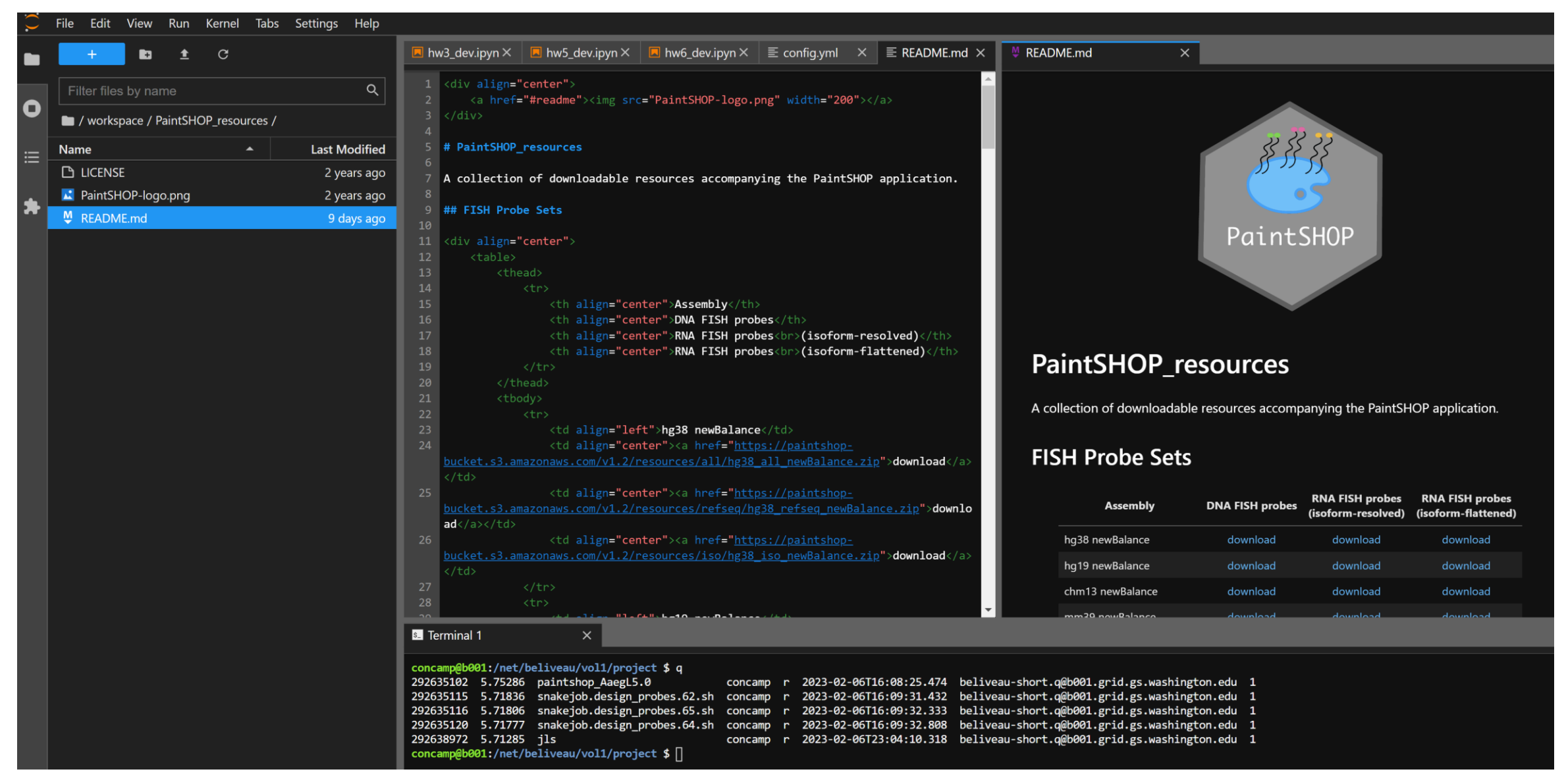

Web browser interface to GS cluster

## Simple pipeline in Snakemake

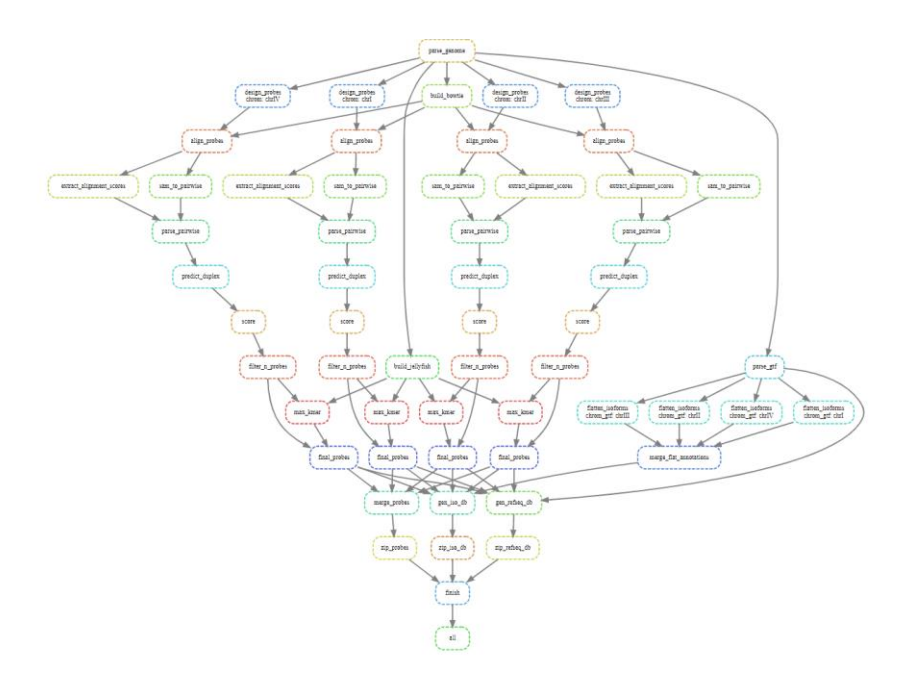

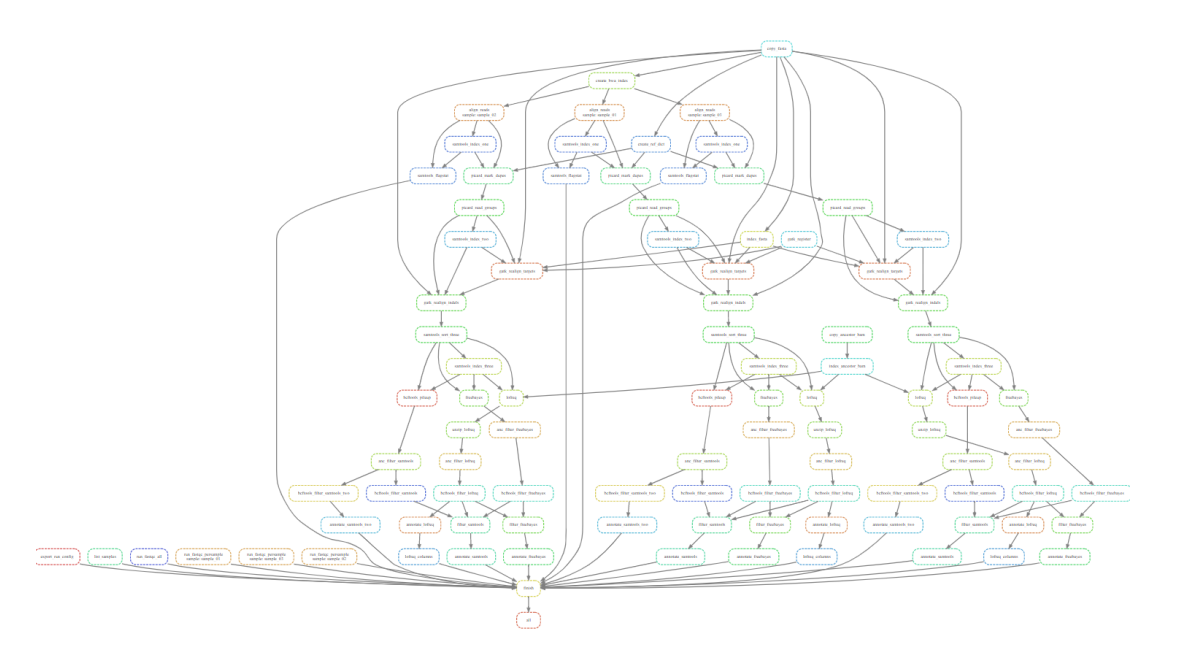

#### **PaintSHOP Pipeline**

Snakemake pipeline for genome-scale mining of optimal homology sequences for PaintSHOP

#### yEvo Pipeline

Variant calling Snakemake pipeline for yEvo sequencing data

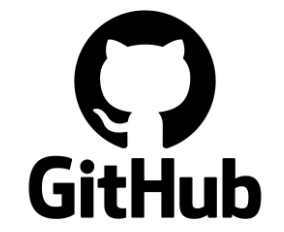

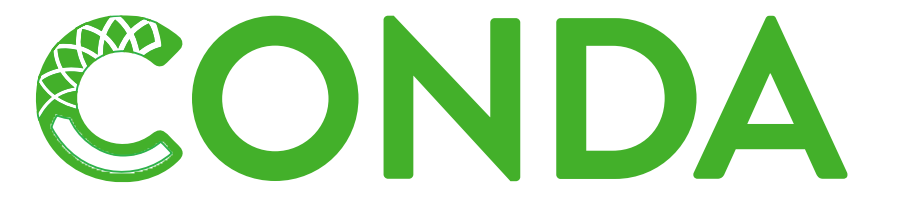

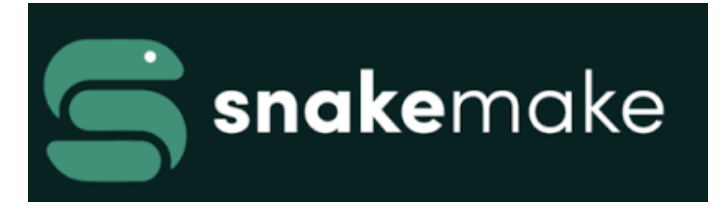

## Topics for future discussion sections?

- Scalable and reproducible bioinformatics pipelines (Snakemake)
- Parallel computing: threading, multiprocessing, cluster computing
- General programming tips, languages (Python, C++, Unix tools)
- Version Control / Github
- Jupyter Notebooks / JupyterLab
- Recent DNA sequence algorithms from literature
- Virtual environments: how and why
- Fast array computing in python
- Relational database design

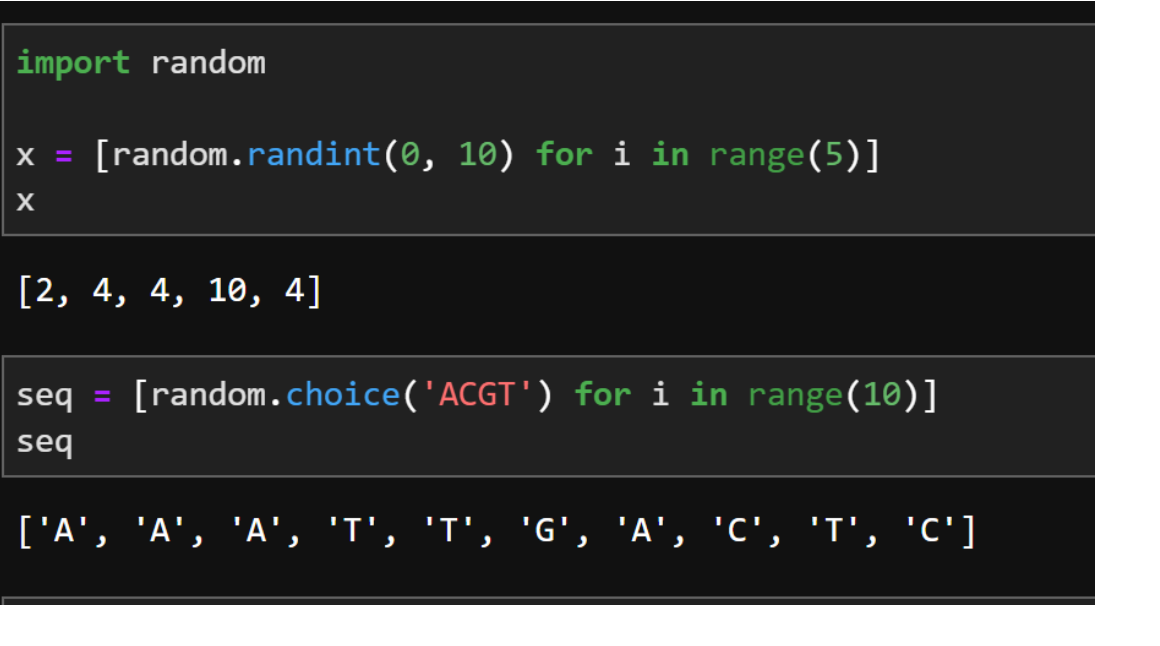

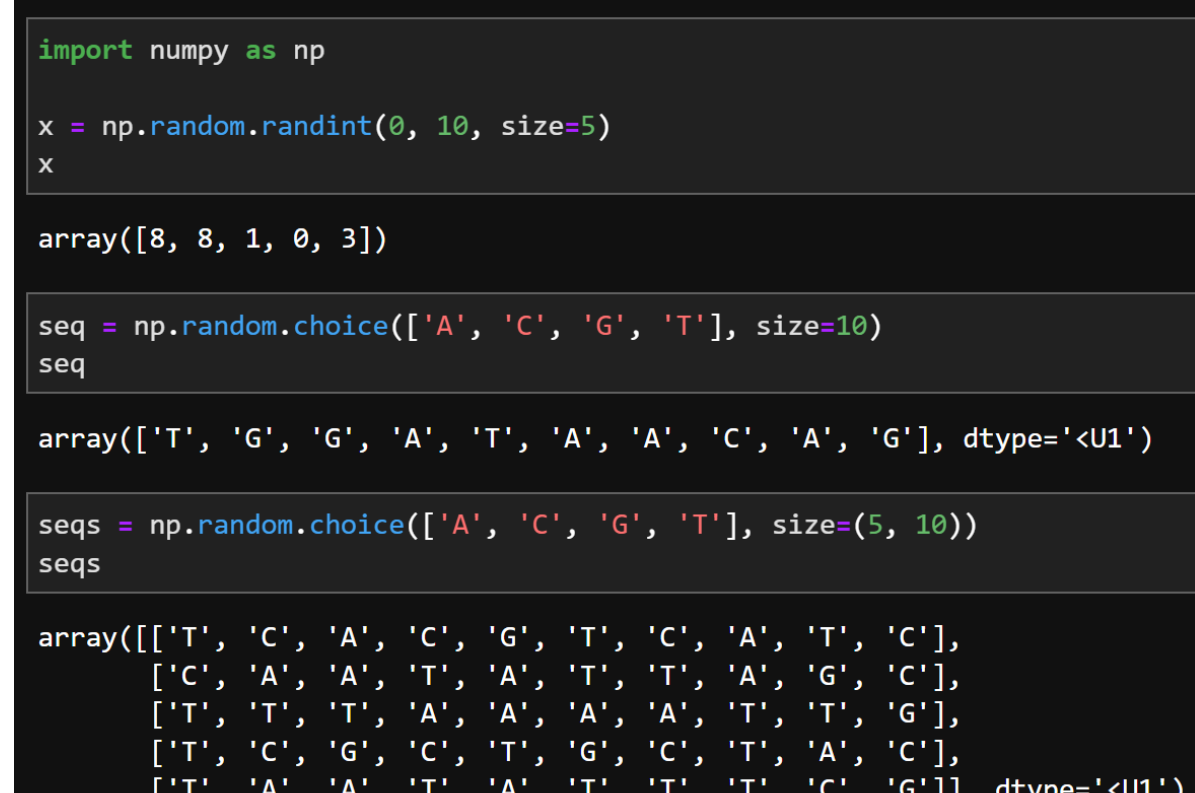

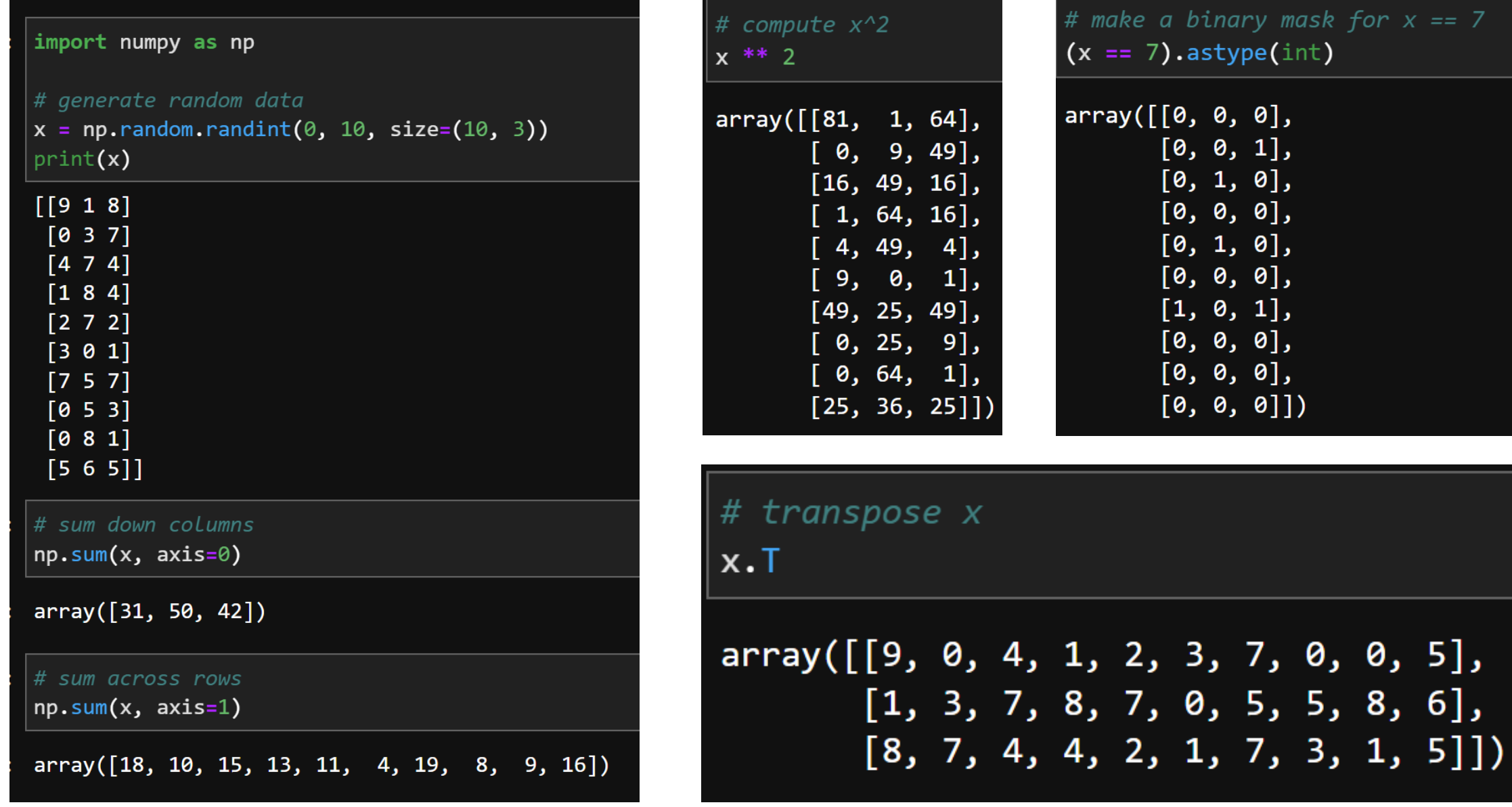

#### <https://numpy.org/install/> 14

```
import numpy as np
```

```
def vector mult(x, c):""Multiply all values in the input vector x by constant c.""
   for i in range(len(x)):
       x[i] *= c
   return x
```

```
def vector mult np(x, c):
   "''Vectorized version of vector mult using numpy.""
   return x * c
```

```
# create a vector with some data
n = 10000 # length of vector to be multiplied
c = 25 # constant used in multiplication
x = list(range(n))x np = np.array(x)
# benchmark python list with iteration
%timeit vector mult(list(x), 10)
```

```
# benchmark numpy vectorized calc
```
%timeit vector\_mult\_np(x\_np.copy(), 10)

```
947 µs ± 272 ns per loop (mean ± std. dev. of 7 runs, 1000 loops each)
10.4 µs ± 175 ns per loop (mean ± std. dev. of 7 runs, 100000 loops each)
```
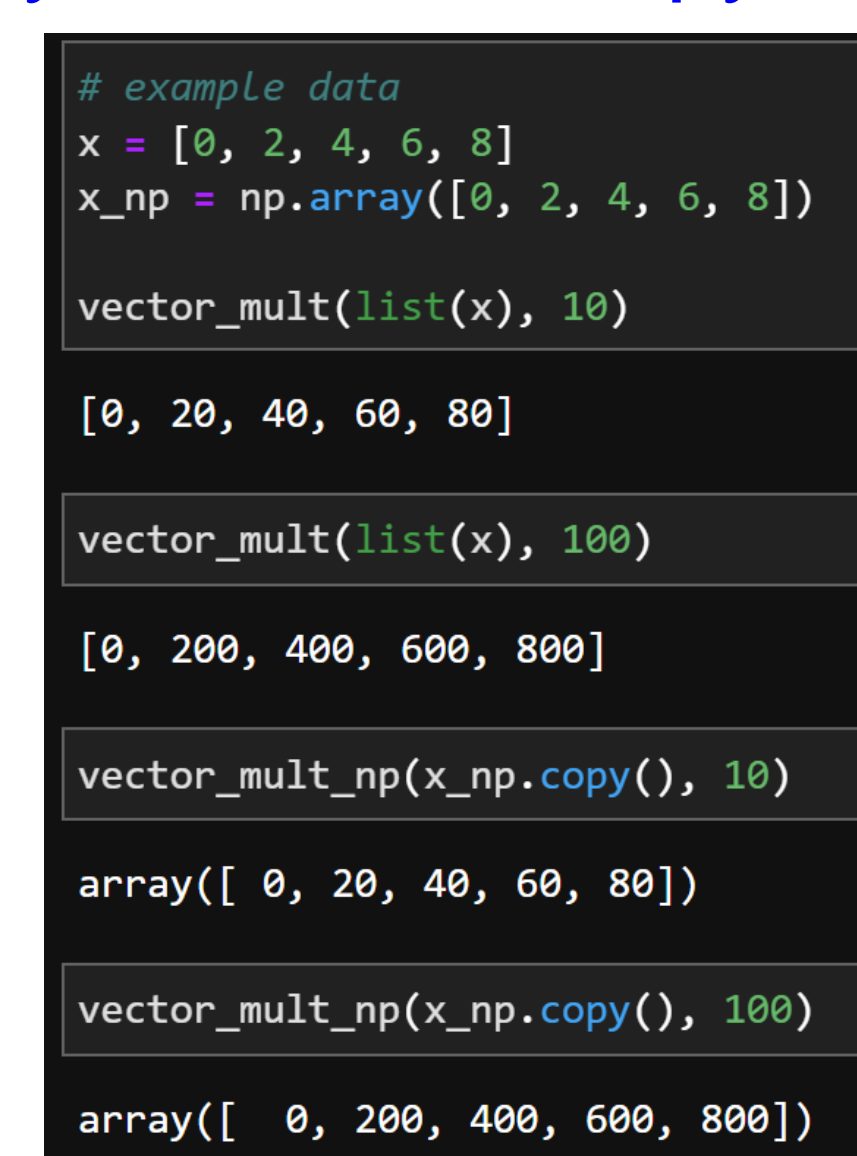

#### <https://numpy.org/install/> 15

#### import numpy as np

# generate 8 random 12-mers seqs = np.random.choice( $('A', 'C', 'G', 'T')$ , size= $(8, 10)$ )

#### print(seqs)

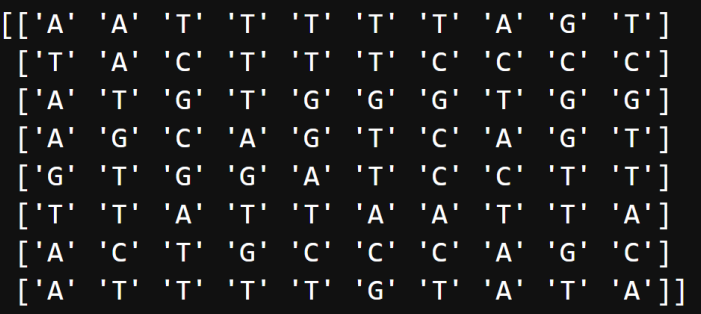

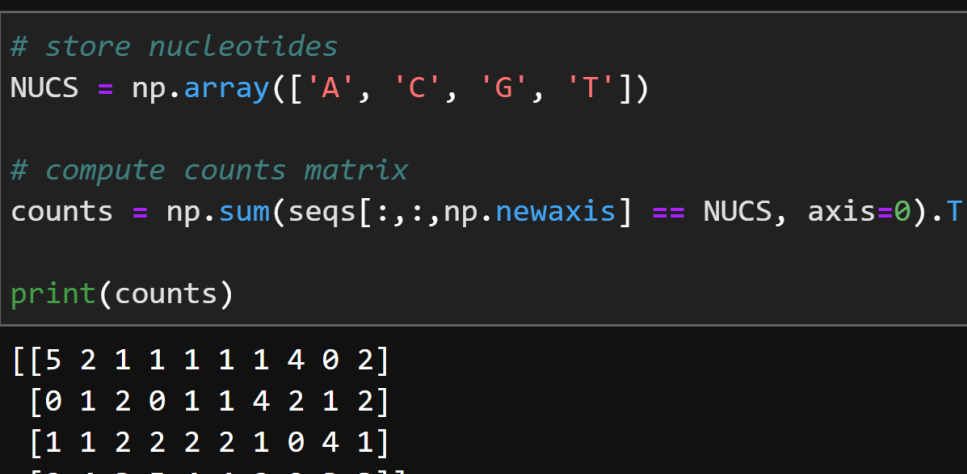

# compute frequency matrix  $freqs = counts / np.sum(counts, axis=0)$ 

#### print(freqs.round(3))

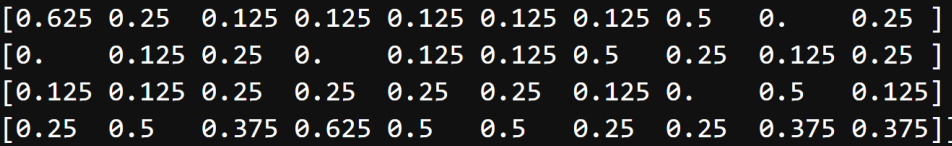

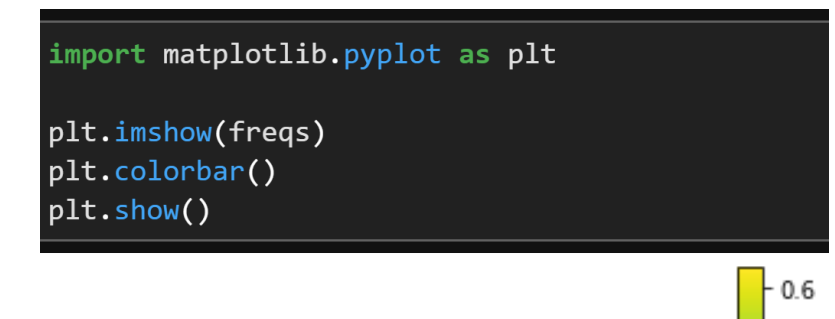

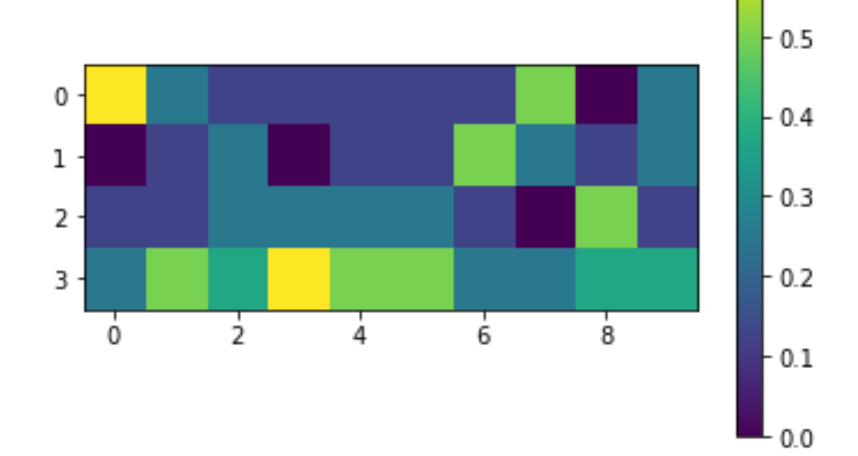

#### <https://numpy.org/install/> 16

 $\#$  store nucleotides

```
NUCS = np.array(['A', 'C', 'G', 'T'])
```

```
# generate two sets of 10 x 10-mers
n = 10\sqrt{2} seqs a = np.random.choice(NUCS, size=(n, 10), p=[0.19, 0.31, 0.31, 0.19]) # GC-rich
\vertseqs b = np.random.choice(NUCS, size=(n, 10), p=[0.25, 0.25, 0.25, 0.25]) # Equal freq
# compute counts matrices
counts_a = np.sum(seqs_a[:, :, np.newaxis] == NUCS, axis=0).Tcounts b = np.sum(segs b[:,:, np.newaxis] == NUCS, axis=0).T# compute frequency matrices
| freqs a = counts a / np.sum(counts a, axis=0)
freqs b = counts b / np.sum(counts_b, axis=0)# compute weight matrix using LLR
weights = np.log2(freqs a / freqs b)
```
print(weights.round(3))

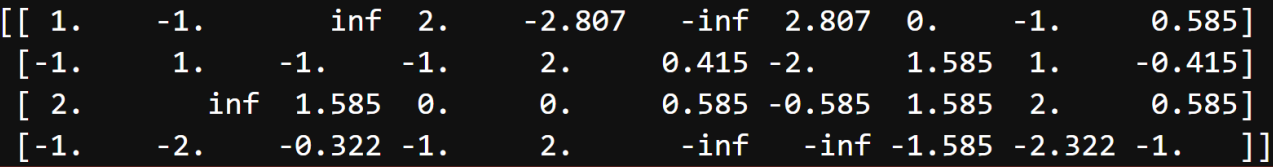

/net/gs/vol1/home/concamp/miniconda3/envs/genome\_sciences\_env/lib/python3.7/site-packages/ipykernel\_launcher.py:21: RuntimeWarning: divide by zero encountered in true\_divide /net/gs/vol1/home/concamp/miniconda3/envs/genome sciences env/lib/python3.7/site-packages/ipykernel launcher.py:21: RuntimeWarning: divide by zero encountered in log2

counts a = np.sum(seqs a[:,:,np.newaxis] == NUCS, axis=0).T counts\_b = np.sum(seqs\_b[:,:,np.newaxis] == NUCS, axis=0).T

# store nucleotides

# compute counts matrices

NUCS = np.array( $['A', 'C', 'G', 'T']$ )

# generate two sets of 1 million random 10-mers

 $n = int(1e6)$ 

seqs\_a = np.random.choice(NUCS, size=(n, 10), p=[0.19, 0.31, 0.31, 0.19]) # GC-rich seqs b = np.random.choice(NUCS, size=(n, 10), p= $[0.25, 0.25, 0.25, 0.25]$ ) # Equal freq

#### Zero division error:

```
+1 to bg counts
```
Log(zero) error:

- Mask with  $(e.g.)$  1.0
- Set to -99.0 after log

#### # add pseudocounts to denominator counts b[counts b ==  $\theta$ ] = 1 # compute frequency matrices freqs a = counts a / np.sum(counts a, axis=0) freqs  $b =$  counts  $b / np.sum(counts b, axis=0)$ # prevent log zero errors by masking with 1 zero idx =  $np.where(counts a == 0)$  $freqs_a[zero\_idx] = 1.0$ # compute weight matrix using LLR weights =  $np.log2(freqs_a / freqs_b)$

# assign -99.0 to zero positions

import time  $start = time.time()$ 

# store nucleotides NUCS =  $np.array([ 'A', 'C', 'G', 'T'])$ 

# generate two sets of 1 million random 10-mers  $n = int(1e6)$ seqs\_a = np.random.choice(NUCS, size=(n, 10), p= $[0.19, 0.31, 0.31, 0.19]$ ) # GC-rich  $s_{eqs}$  = np.random.choice(NUCS, size=(n, 10), p=[0.25, 0.25, 0.25, 0.25]) # Equal freq

print(weights.round(3)) print(f'Elapsed: {time.time() - start:.3f} sec')  $[[-0.395 -0.391 -0.405 -0.391 -0.403 -0.397 -0.393 -0.393 -0.394 -0.393]$  $[ 0.306 0.309 0.313 0.304 0.315 0.311 0.312 0.307 0.305 0.305 ]$  $[ 0.311 0.309 0.313 0.311 0.313 0.311 0.31 0.318 0.31 0.309 ]$  $[-0.392 -0.399 -0.394 -0.395 -0.396 -0.394 -0.401 -0.404 -0.392 -0.392]$ Elapsed: 2.047 sec

 $print(f'AT:\tcomputed = {np.log2(0.19 / 0.25):.3f}\t\t\ttsimulated = {np.macan(weights[[0, 3],:]):.3f}')$  $print(f'GC:\t{computed = {np.log2(0.31 / 0.25):.3f}\t{t}sinulated = {np.macan(weights[1:2,:]):.3f}')$ 

computed =  $-0.396$  $AT:$  $simulated = -0.396$ GC:  $computed = 0.310$  $simulated = 0.309$ 

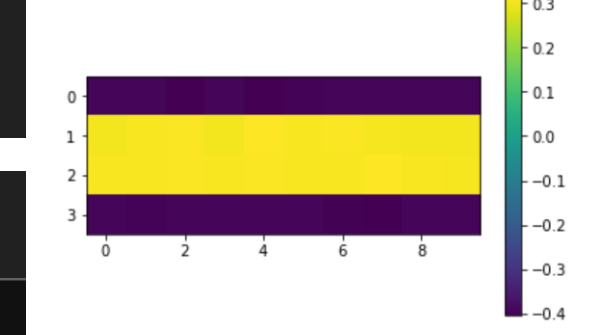

#### <https://numpy.org/install/> 19

## Preview: 8bit encoding DNA sequences

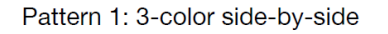

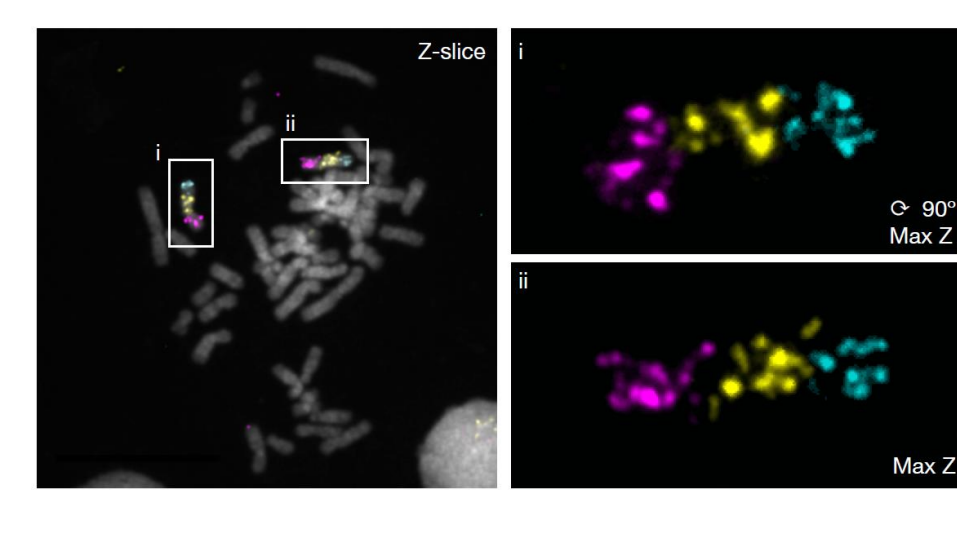

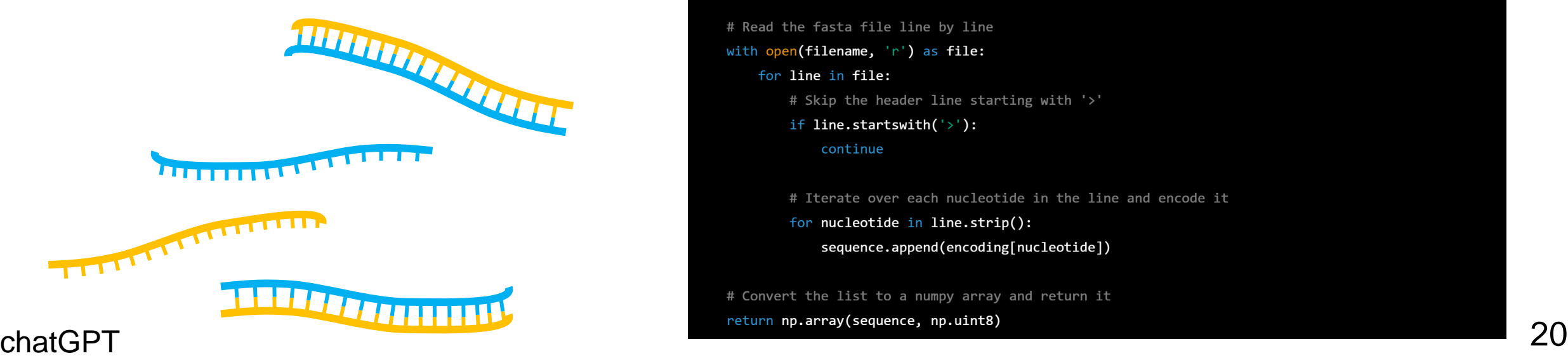

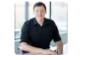

write python code to efficiently load a single DNA sequence contained in a fasta file and encode it as an 8-bit integer array using numpy

#### import numpy as np

#### def load dna sequence(filename):

Loads a single DNA sequence from a fasta file and encodes it as an 8-bit integer array using numpy : param filename: the name of the fasta file :return: an 8-bit integer numpy array representing the DNA sequence

# Create a dictionary mapping each nucleotide to its encoding encoding =  $\{ 'A': 0, 'C': 1, 'G': 2, 'T': 3 \}$ 

# Initialize an empty list to store the encoded sequence sequence =  $\lceil$ 

# Read the fasta file line by line

with open(filename, 'r') as file:

for line in file:

# Skip the header line starting with '>'

if  $line.startswitch('>)$ : continue

# Iterate over each nucleotide in the line and encode it for nucleotide in line.strip(): sequence.append(encoding[nucleotide])

# Convert the list to a numpy array and return it

#### **Outline**

• Homework 5 questions

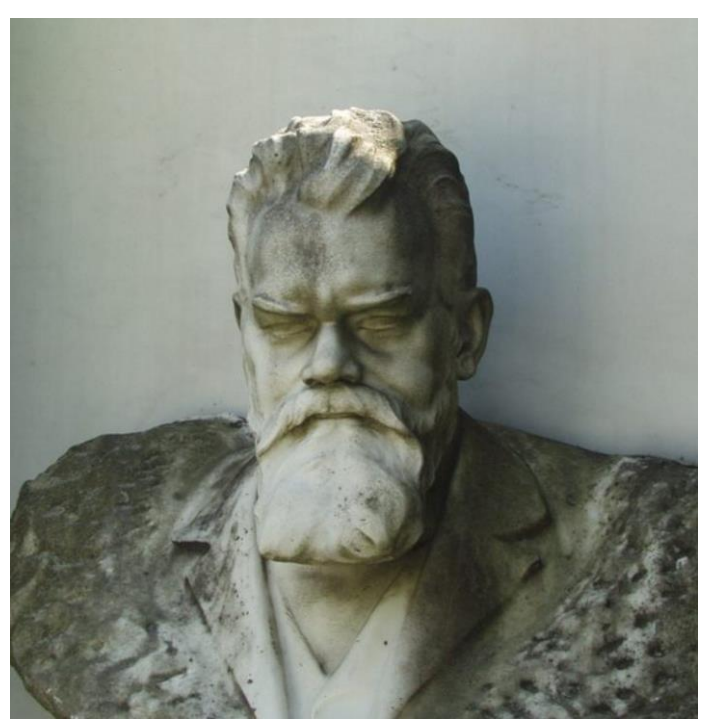

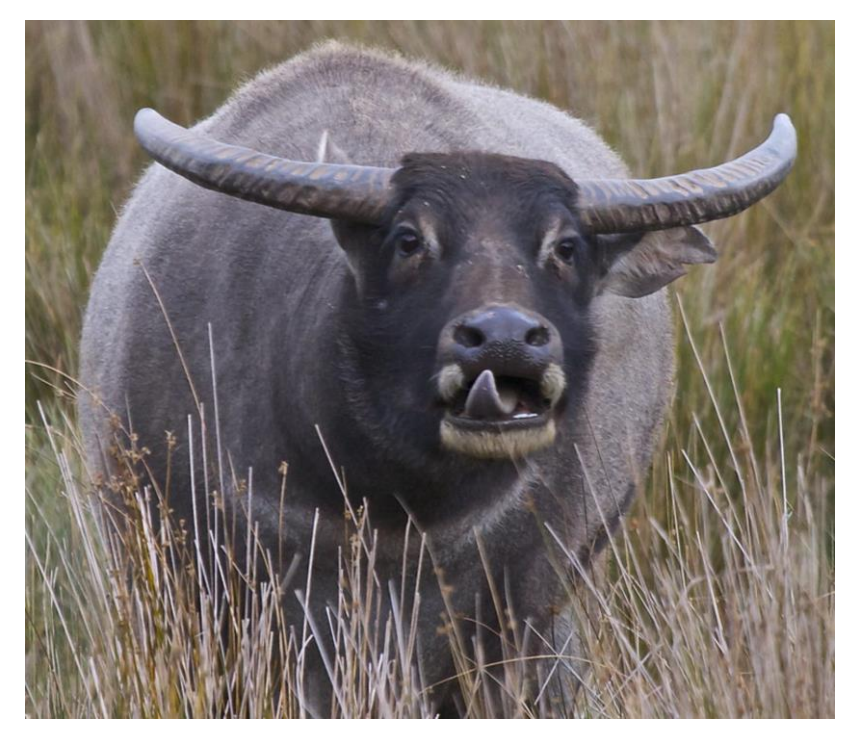

#### *Homo sapiens Bubalus bubalis Xenopus tropcalis*

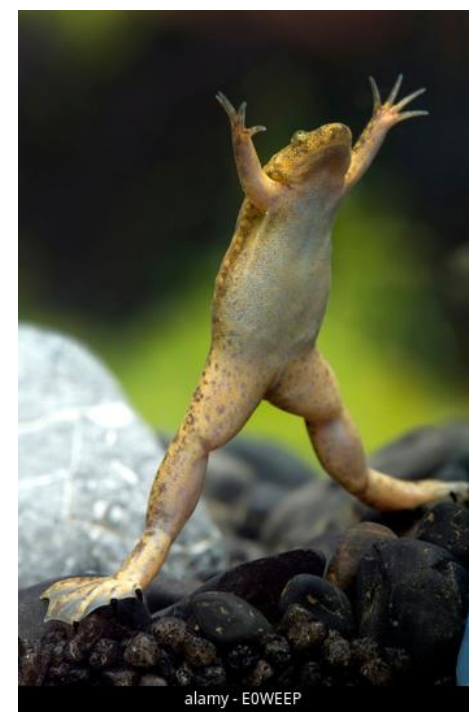

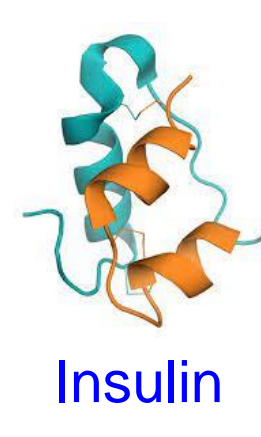

>sp|P01308|INS HUMAN Insulin OS=Homo sapiens GN=INS PE=1 SV=1 MALWMRLLPLLALLALWGPDPAAAFVNQHLCGSHLVEALYLVCGERGFFYTPKTRREAEDLQVGQVELGGGPGAGSLQPLALEGSLQKRGIVEQCCTSICSLYQLENYCN

>tr|Q25C78|Q25C78 BUBBU Insulin (Fragment) OS=Bubalus bubalis OX=89462 GN=bpi PE=2 SV=1 FVNQHLCGSHLVEALYLVCGERGFFYTPKARREVEGPQVGALELAGGPGAGGLEGPPQKRGIVEQCCASVCSLYQLENYCN

>tr|F6QRS1|F6QRS1 XENTR Insulin OS=Xenopus tropicalis OX=8364 GN=fbxw8 PE=3 SV=3 MLPLSSIMALWMQCLPLVLVLLFSTPNTEALANQHLCGSHLVEALYLVCGDRGFFYYPKIKRDIEQAMVNGPQDNELDGMQLQPQEYQKMKRGIVEQCCHSTCSLFQLESYCN

Goal: find the best (local) multiple sequence alignment of three insulin proteins using the BLOSUM62 score matrix

Approach:

- Write a program that builds a weighted, 3D edit graph for the three sequences and exports it to .txt representation
- Determine the max weight path using your HW4 program

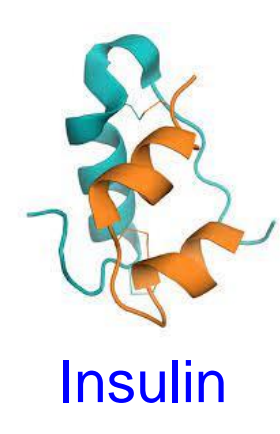

>sp|P01308|INS HUMAN Insulin OS=Homo sapiens GN=INS PE=1 SV=1 MALWMRLLPLLALLALWGPDPAAAFVNQHLCGSHLVEALYLVCGERGFFYTPKTRREAEDLQVGQVELGGGPGAGSLQPLALEGSLQKRGIVEQCCTSICSLYQLENYCN

>tr|Q25C78|Q25C78 BUBBU Insulin (Fragment) OS=Bubalus bubalis OX=89462 GN=bpi PE=2 SV=1 FVNQHLCGSHLVEALYLVCGERGFFYTPKARREVEGPQVGALELAGGPGAGGLEGPPQKRGIVEQCCASVCSLYQLENYCN

>tr|F6QRS1|F6QRS1 XENTR Insulin OS=Xenopus tropicalis OX=8364 GN=fbxw8 PE=3 SV=3 MLPLSSIMALWMOCLPLVLVLLFSTPNTEALANOHLCGSHLVEALYLVCGDRGFFYYPKIKRDIEOAMVNGPODNELDGMOLOPOEYOKMKRGIVEOCCHSTCSLFOLESYCN

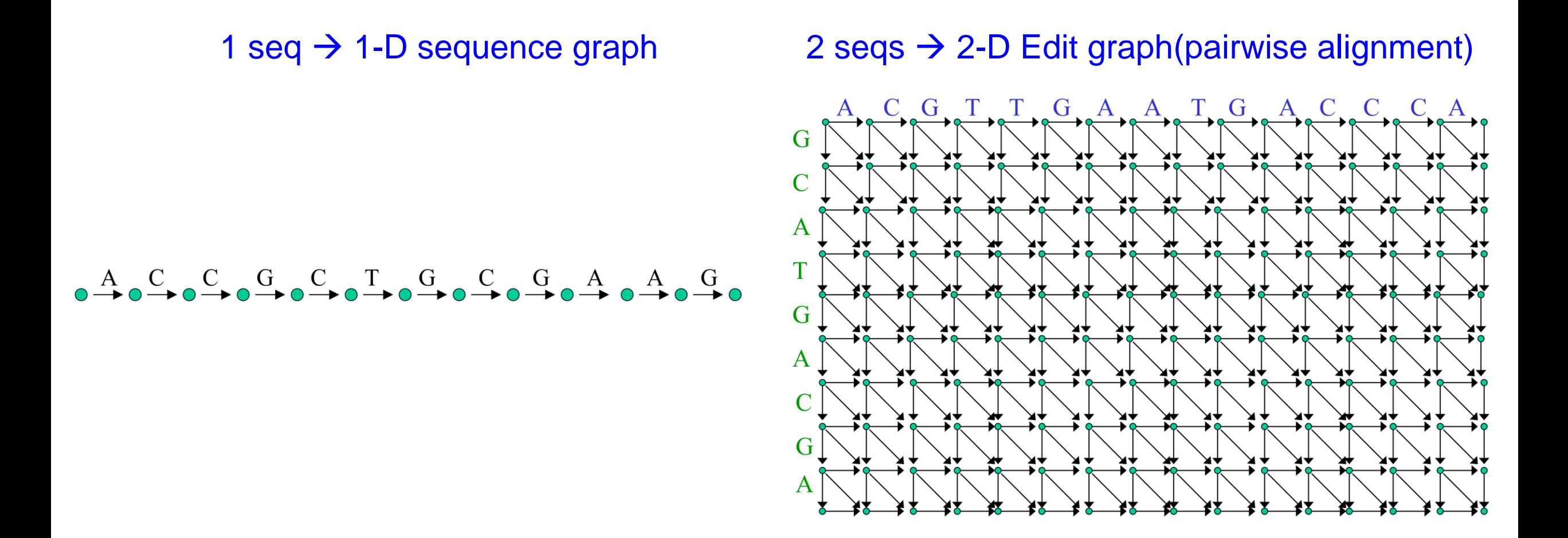

[http://bozeman.mbt.washington.edu/compbio/mbt599\\_2022/Lec8.pdf](http://bozeman.mbt.washington.edu/compbio/mbt599_2022/Lec8.pdf) 24

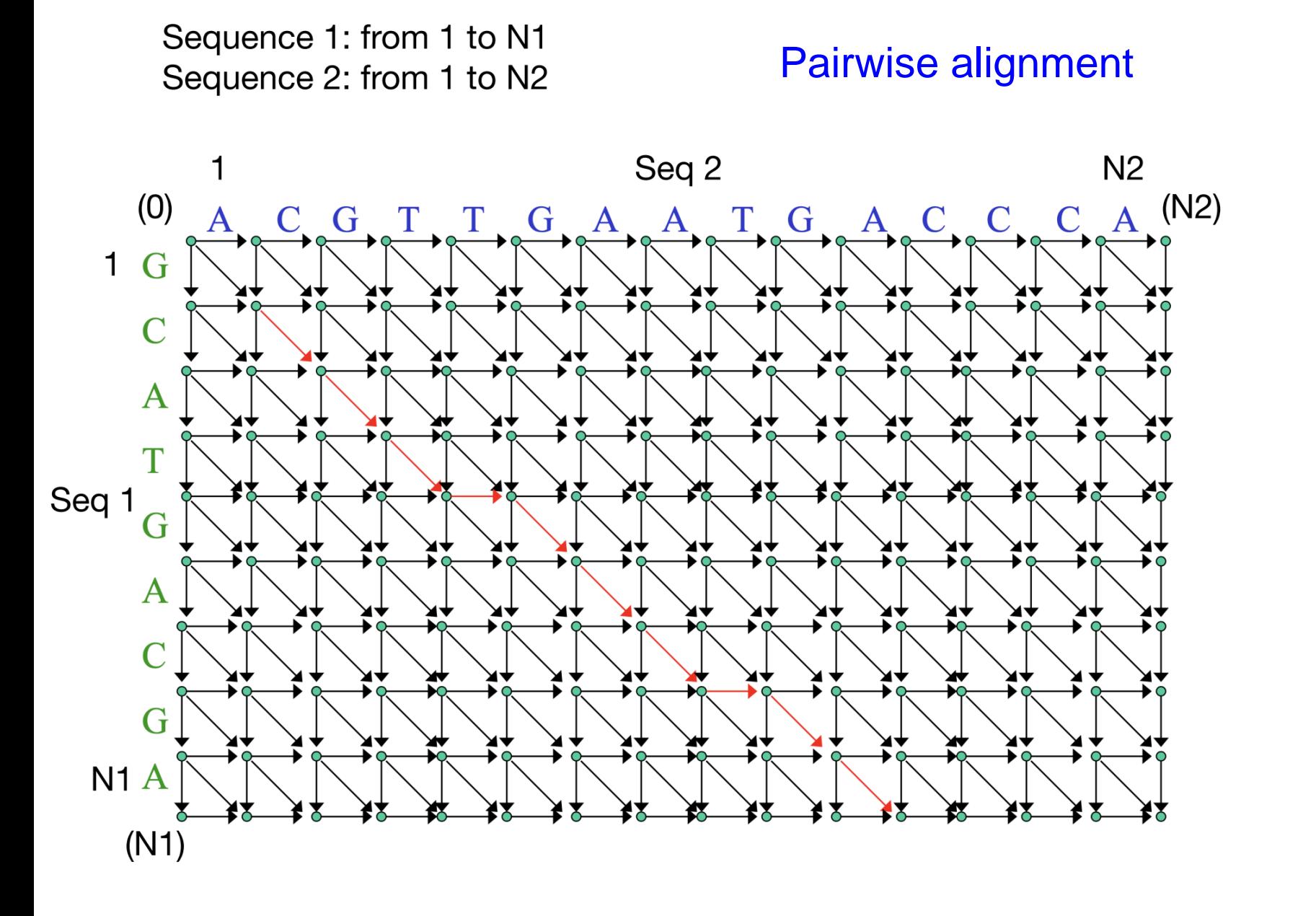

Vertice:  $(0,0)$   $(0,1)$   $(0,2)$   $\cdots$   $(0,N2)$  $(1,0)$   $(1,1)$  $(2, 0)$  $\ddot{\phantom{a}}$  $(N1,0)$  $(N1,N2)$ 

Vertice: two for loops

Edges:  $(0,0)$   $(0,1)$  weight  $(A)$  $(0,0)$   $(1,0)$  weight  $(G_$  $(0,0)$   $(1,1)$  weight  $(GA)$ 

> Edges: for any node (i, j)  $(i, j)$  ->  $(i+1, j)$  $(i, i)$  ->  $(i, i+1)$  $(i, j)$  ->  $(i+1, j+1)$

 $\sim$   $\sim$   $\sim$ 

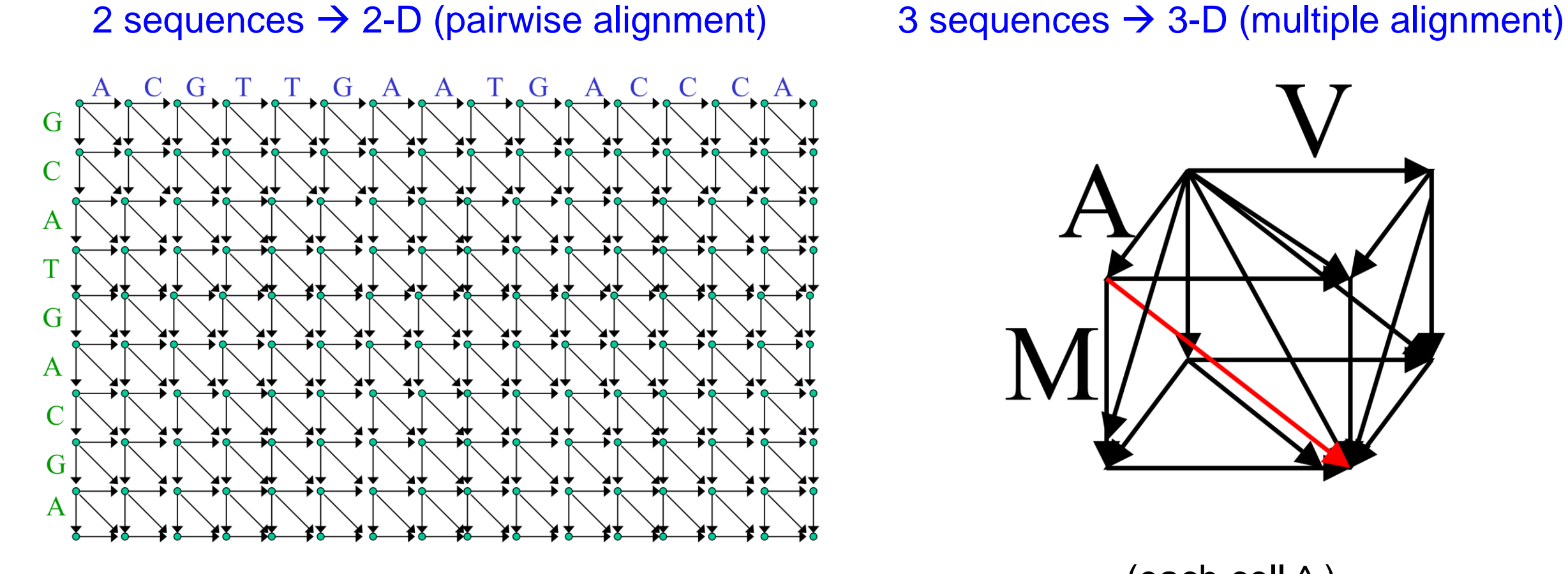

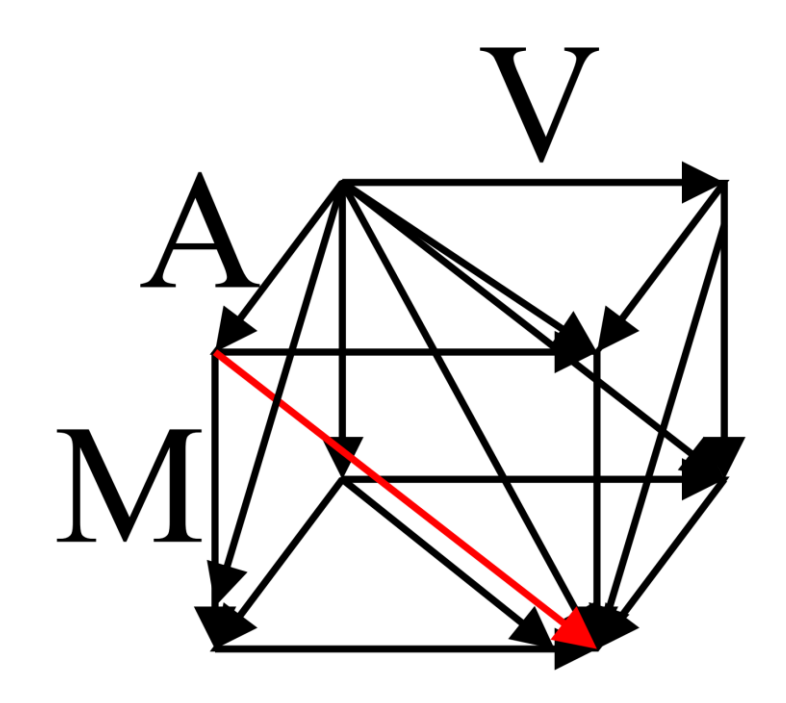

(each cell ^ )

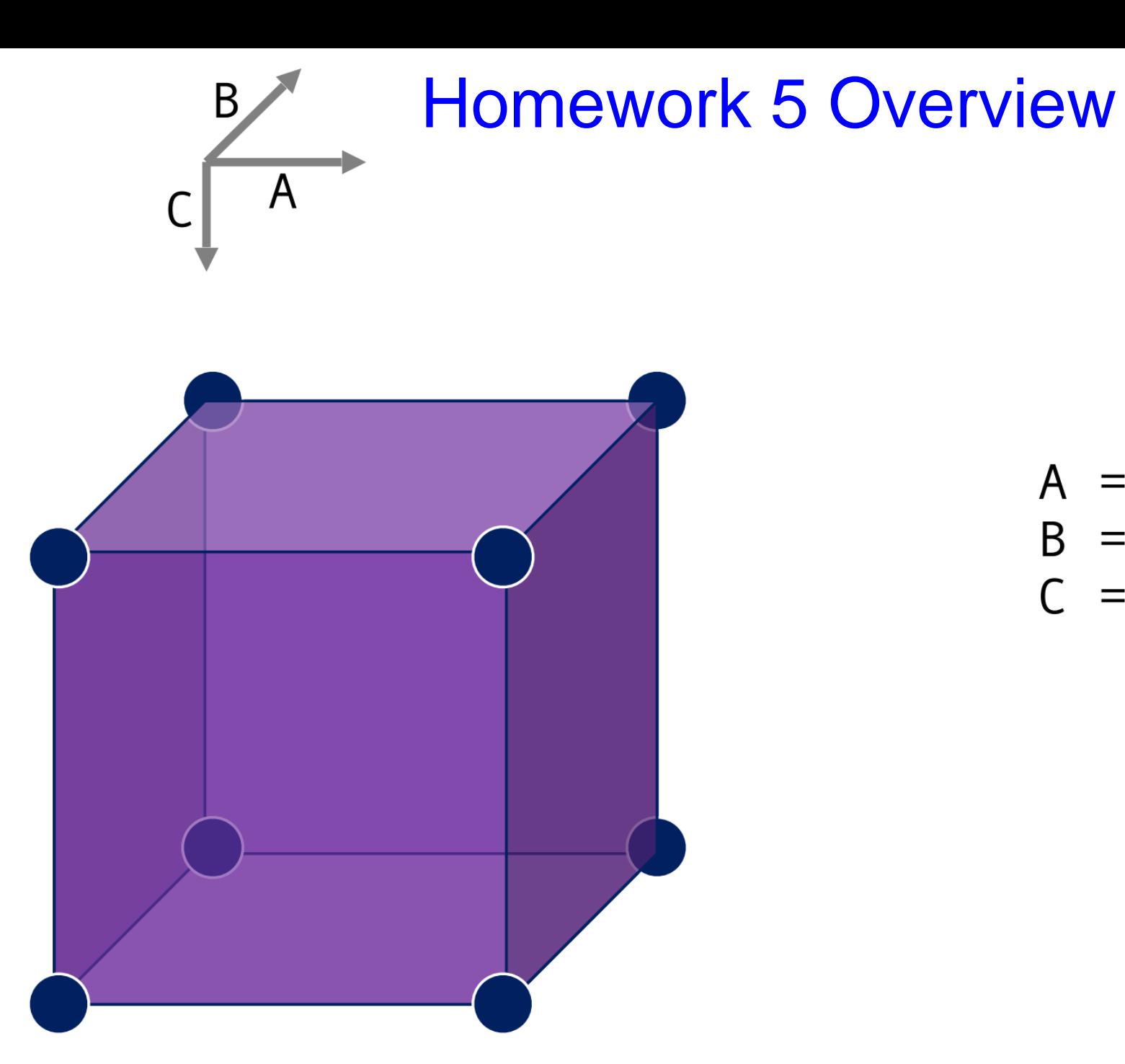

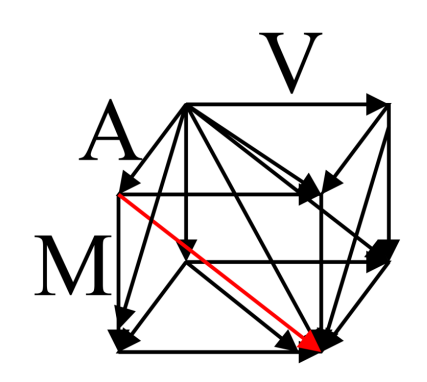

$$
A = \cdot M \cdot C \cdot D \cdot R \cdot \dots
$$
  

$$
B = \cdot M \cdot S \cdot D \cdot E \cdot \dots
$$
  

$$
C = \cdot M \cdot V \cdot D \cdot R \cdot \dots
$$

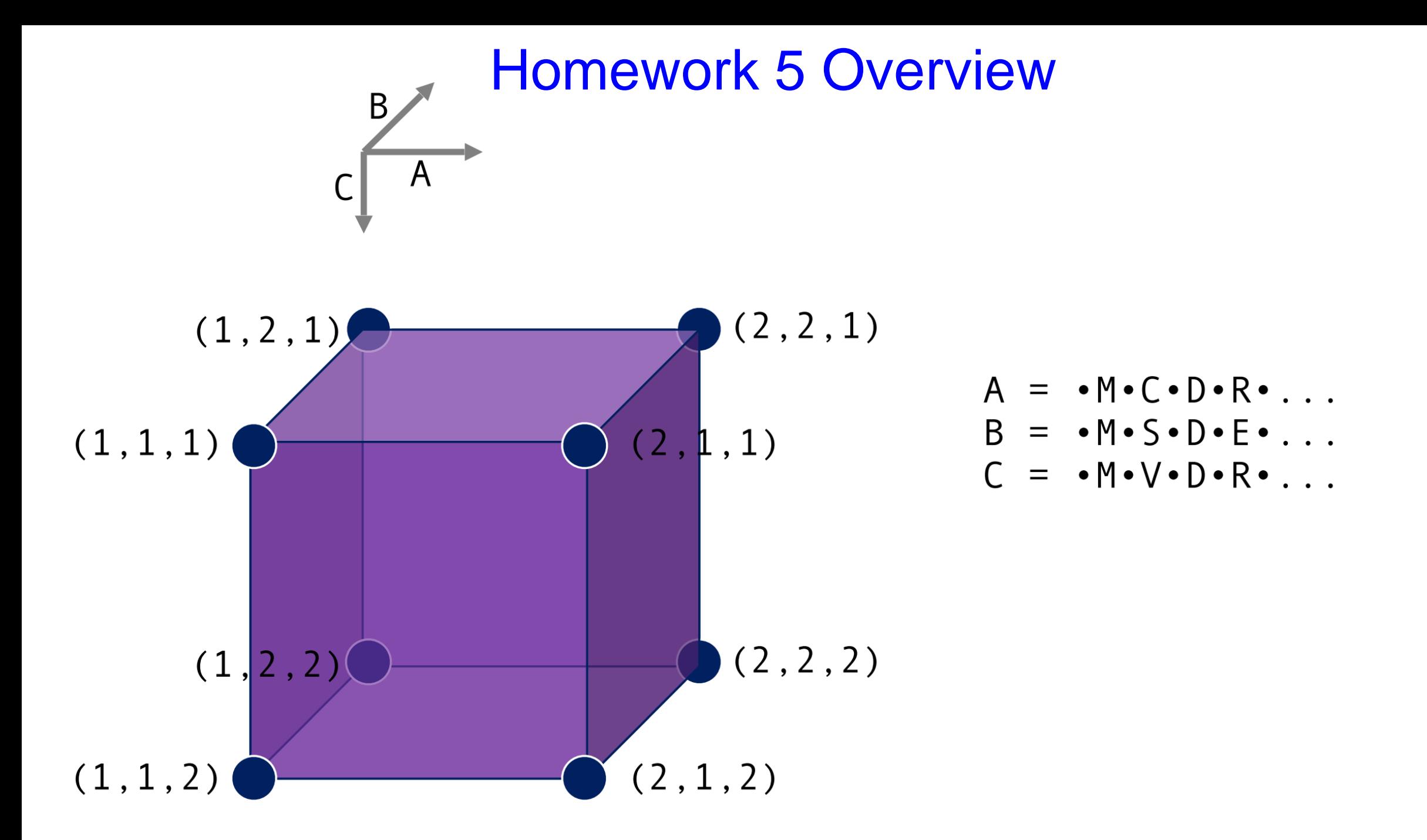

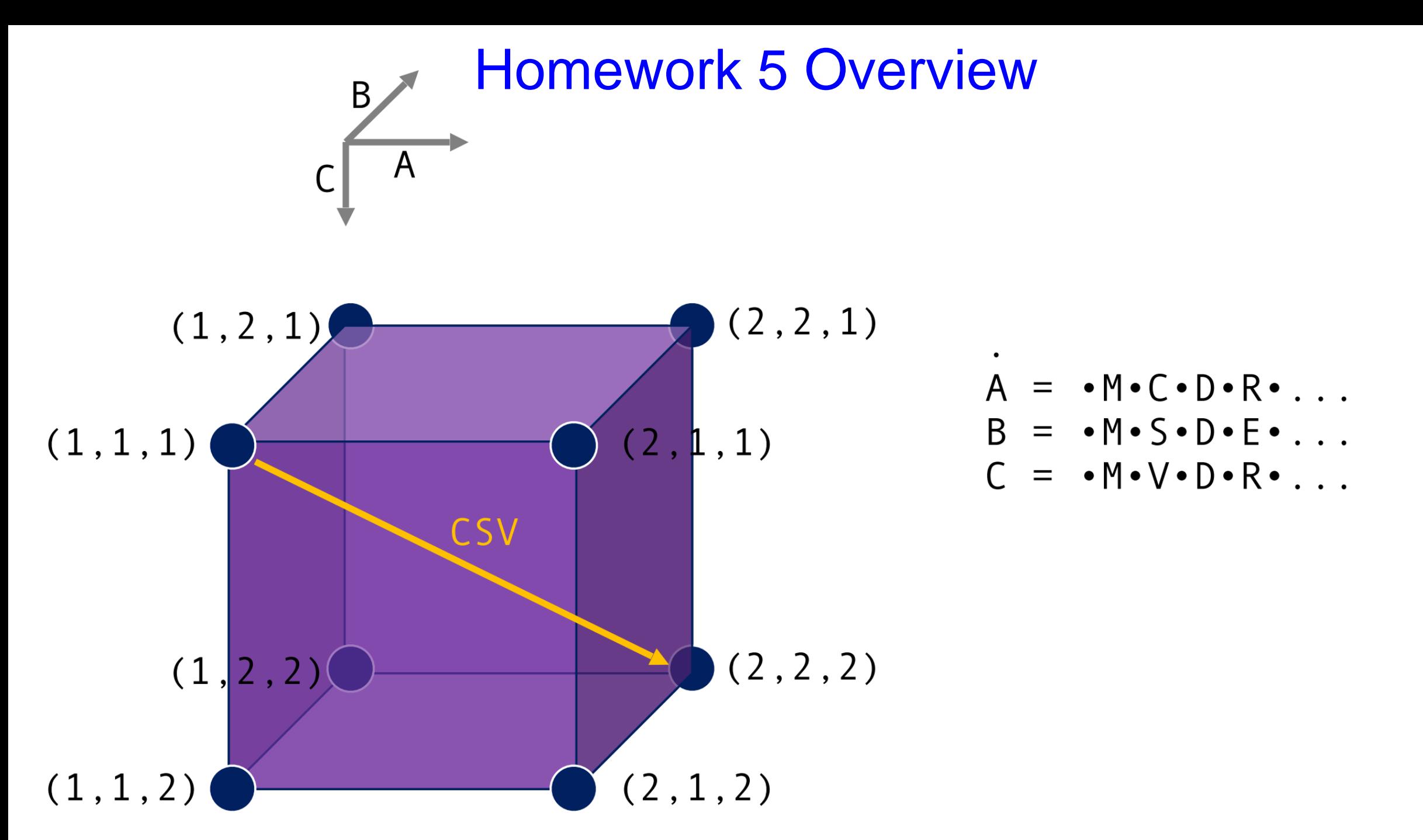

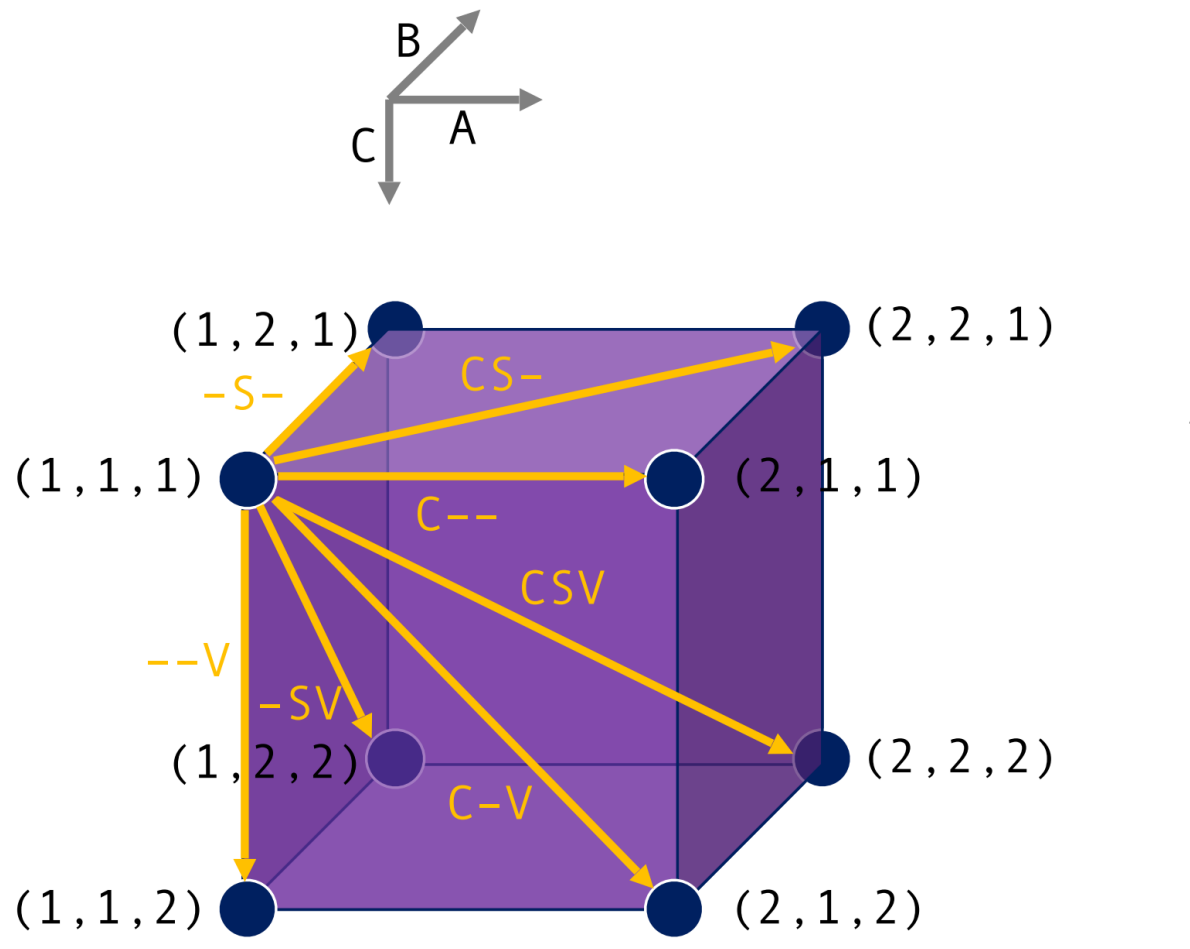

$$
A = \cdot M \cdot C \cdot D \cdot R \cdot \dots
$$
  

$$
B = \cdot M \cdot S \cdot D \cdot E \cdot \dots
$$
  

$$
C = \cdot M \cdot V \cdot D \cdot R \cdot \dots
$$

 $weight(CSV) = score(CS) + score(CV) + score(SV)$ 

weight( $CS$ -) = score( $CS$ ) + gap\_penalty + gap\_penalty

#### the BLOSUM62 score matrix for the pairwise scores:

A R N D C G H I L O E K M F. <sub>S</sub> W P  $A$  4 -1 -2 -2 0  $-1$   $-1$   $0$   $-2$   $-1$   $-1$   $-1$   $-2$   $-1$  1 0 -3 -2 R -1 5 0  $-2$ 0 -3  $-2$  $2 - 1 - 3$  $-2 - 1 - 1$  $N - 2$ 0  $-3$ Ø  $-2 -3$  $-2$ 0 Ø Ø  $\mathbf{1}$  $-3$  $\mathbf{1}$ 0 -4  $D -2$ - 6 -3 0 2 -1 -1  $-3$ -4  $-1$   $-3$   $-3$  $-1$  0 -4 0 - 5  $-2$ 0  $-3$  $-3$  $\overline{1}$  $-2 -3$  $-1$  0  $-1$  $-3$  $-2$   $-2$   $-3$   $-3$ G 0  $-1$   $-3$   $-2$  $-2$  6  $-2$   $-4$ -4  $-2$   $-3$   $-3$   $-2$  0 H -2 0 0 0 8 -3  $-1$  $-3$ -3  $-4$  $-3$  $\overline{4}$ 2 -3  $\overline{1}$ Ø  $-3$  $-4$   $-3$  2 4  $-2$  2 0  $-3$   $-2$   $-1$  $-3$   $-4$   $-1$   $-2$   $-3$  $-2$  5  $-1$   $-3$  $-2$   $-1$   $-3$  $M - 1 - 1$  $-2 - 3$  $-1$ Ø  $-2$  $-3$  $-2$ <sup>1</sup> 2  $-1$ -5 Ø  $F - 2 - 3 - 3 - 3 - 2 - 3$  $-3$   $-3$   $-1$  0  $0 - 3 0$  $6 - 4 - 2 - 2$  $\overline{\mathbf{3}}$  $\overline{1}$  $-1$ -1 -4  $P - 1 - 2$  $-1$   $-3$   $-1$  $-1$   $-2$   $-2$   $-3$   $-3$   $-1$   $-2$   $-4$  $7 - 1$ Ø 0 0  $-1$  $-2$  $-2$  $-1$   $-2$  $-1$  $-1$   $-1$   $-1$   $-2$   $-2$   $-1$   $-1$   $-1$   $-1$   $-2$   $-1$  1 - 5  $-2$  $-4$   $-2$   $-2$   $-3$   $-2$   $-2$   $-3$   $-2$   $-3$   $-1$  1  $-4$   $-3$   $-2$  11  $Y - 2$  $-2$  $-3$  $2 - 1 - 1 - 2$  $-1$  3  $-2$  $\overline{2}$  $-2 - 1 - 4$  $V$   $\theta$  -3  $-3$  $-1$  $-2$  $-2$  $-3$  $-3$  $\overline{\mathbf{3}}$  $\mathbf{1}$  $-2$  1  $-1$  $-2$  $-2$ Ø B -2 -1  $\overline{4}$ -3 0 1 -1 0  $-3$  $-4$  $0 - 3 - 3 - 20$  $-1$   $-4$  $-3 -3$  $\overline{4}$  $1 - 1 - 4$  $Z - 1$  $-2$  $1 - 1 - 3 - 10$  $-1$   $-3$   $-2$  $1 \quad 4 \quad -1 \quad -4$ 3 4 0 -3  $X$   $\theta$  -1 -1 -1 -2 -1 -1 -1 -1  $-1$   $-1$   $-1$   $-1$ -1  $-2$ 0 0  $-2$  $-1$   $-1$   $-1$   $-4$ -1 

Gap penalty: -6

#### Sum of pairs scoring

Edge:  $x1, x2, x3$ 

Edge weight: sum( $(x1, x2)$ ,  $(x1, x3)$ ,  $(x2, x3)$ )

 $\circ$  the corresponding score matrix entry if x i and x j are both residues

 $\circ$  the gap penalty if one of x\_i and x\_j is a residue, and the other is a gap character

 $\circ$  0 if both x\_i and x\_j are gap characters

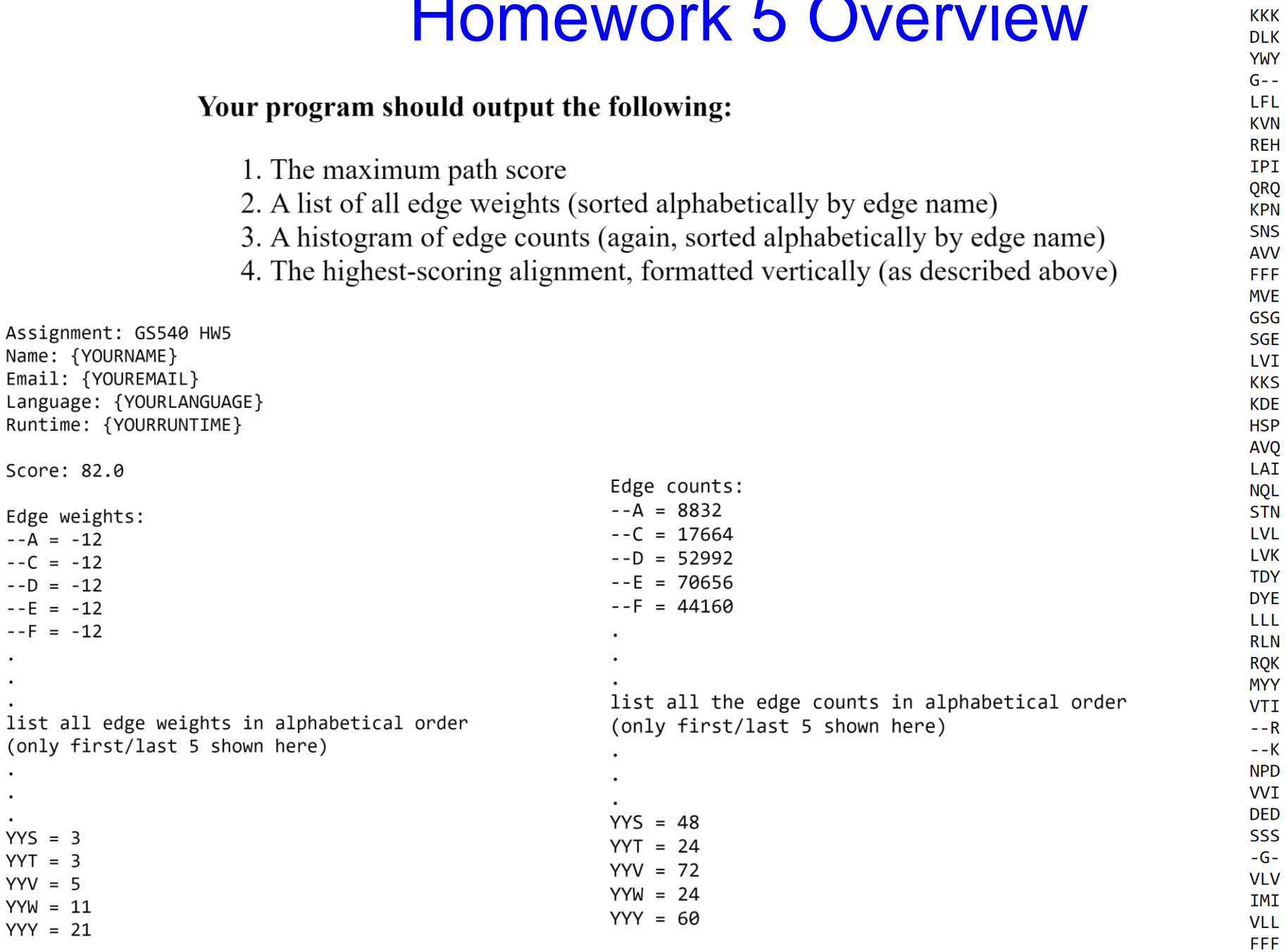

Local alignment:

## Homework 5 Questions ?

**DLK** 

**YWY** 

 $G - -$ 

LFL **KVN** 

**REH** IPI

QRQ<br>KPN

SNS AVV **FFF MVE** GSG SGE **LVI KKS KDE** 

**HSP** 

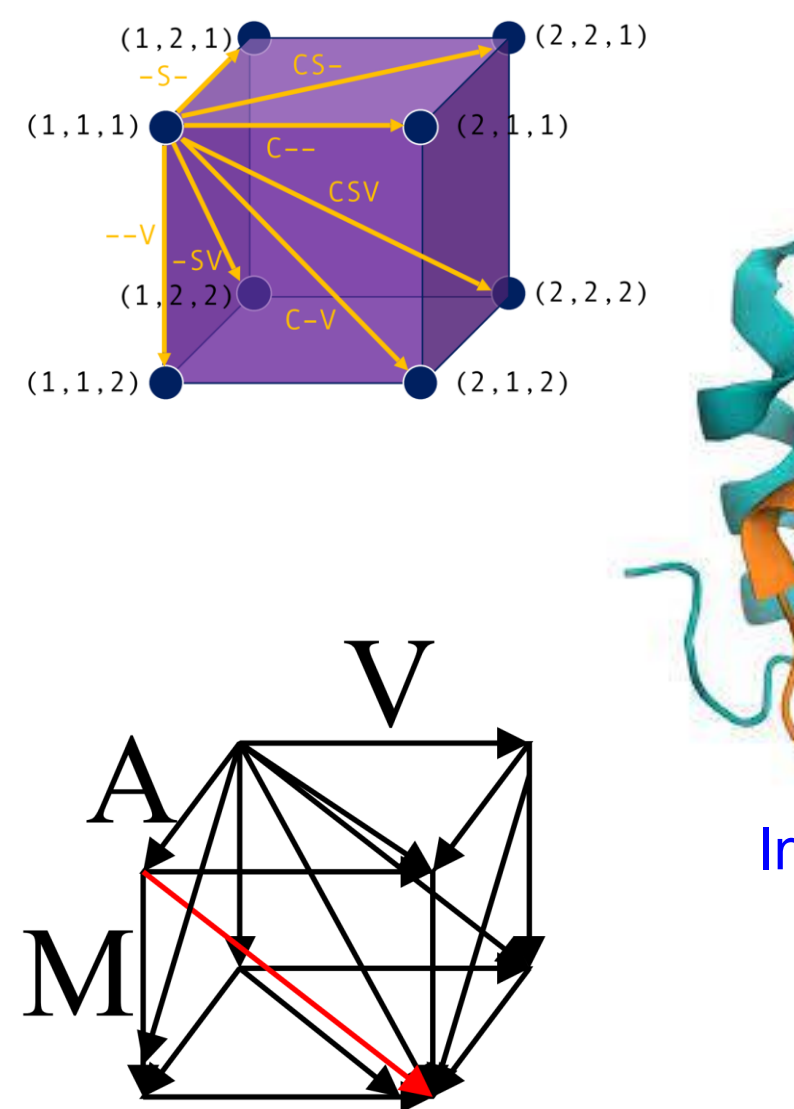

 $C \xrightarrow{B}$ 

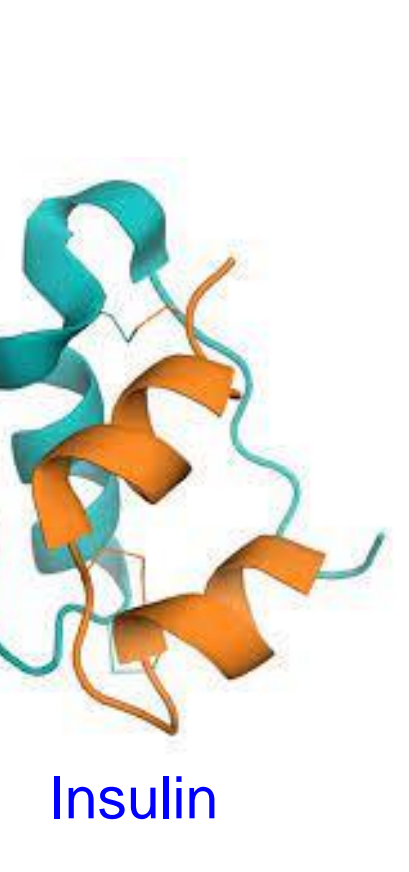

Local alignment: **KKK** 

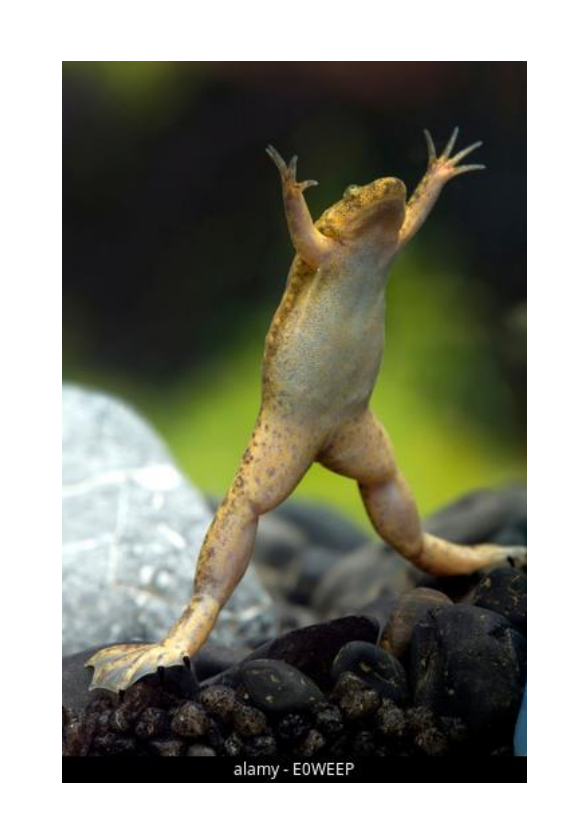

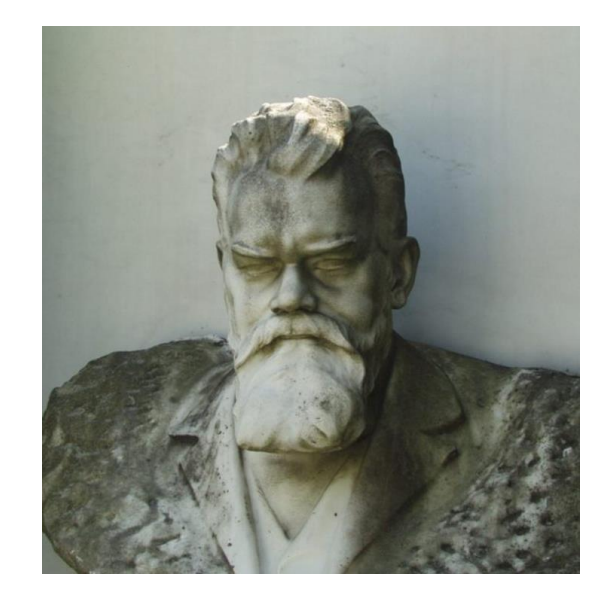

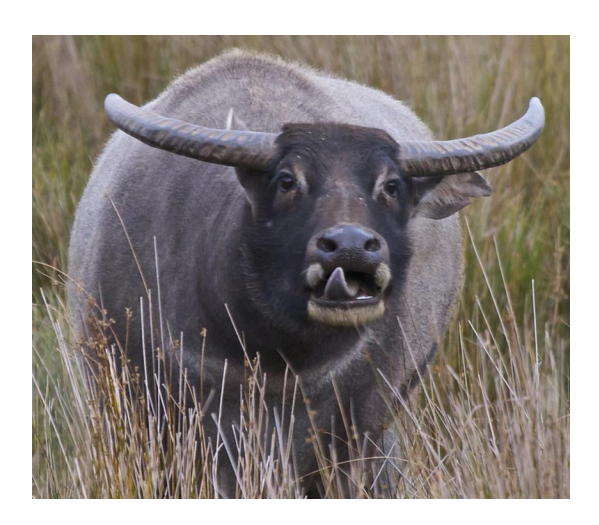

 $\mathbf{B}=\mathbf{B}+\mathbf{B}$  .